# **PressForward Testing Checklist**

Area of Plugin Specific Task to Test

Additional Instructions Comments Works?

## **All Content Menu**

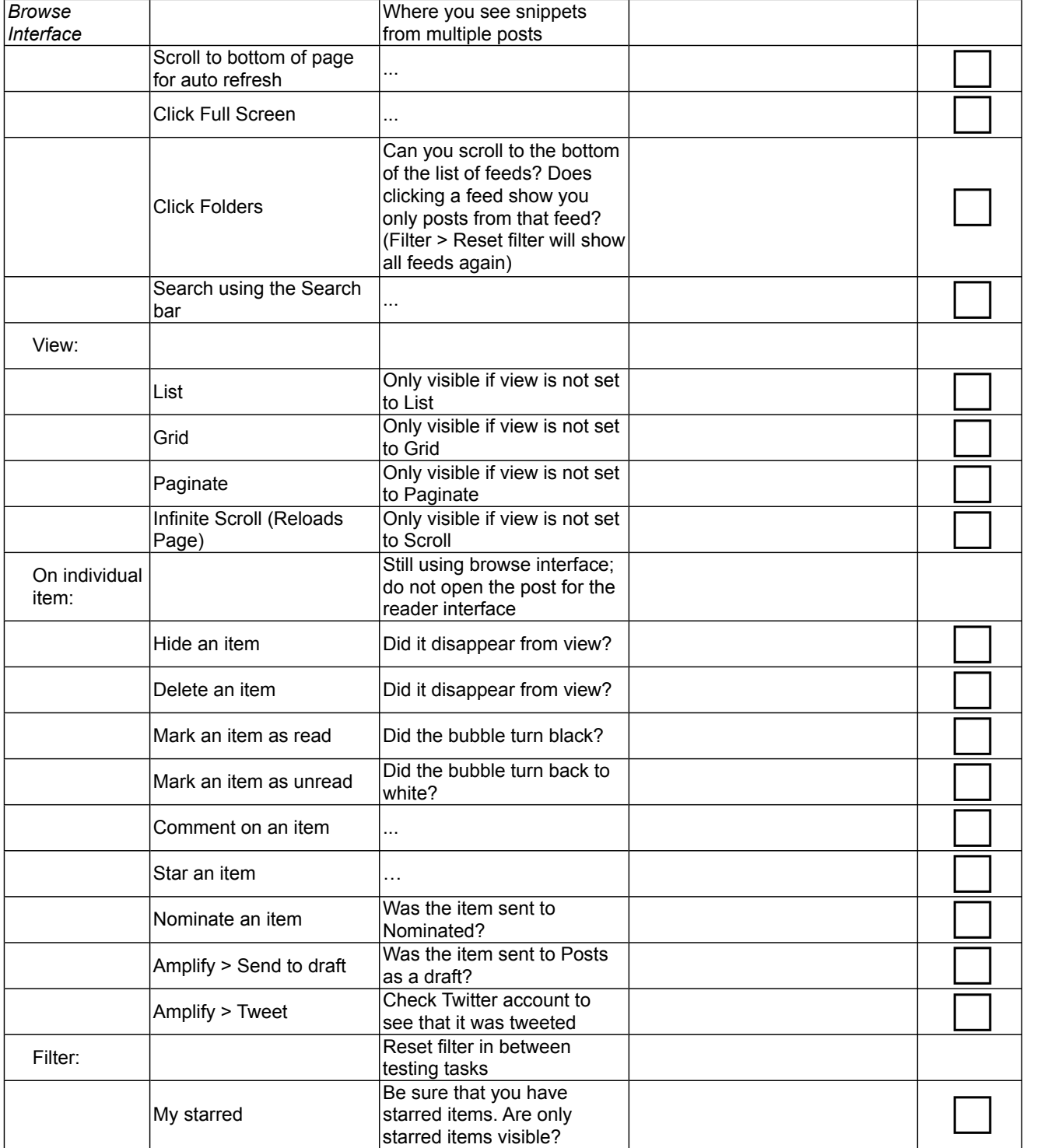

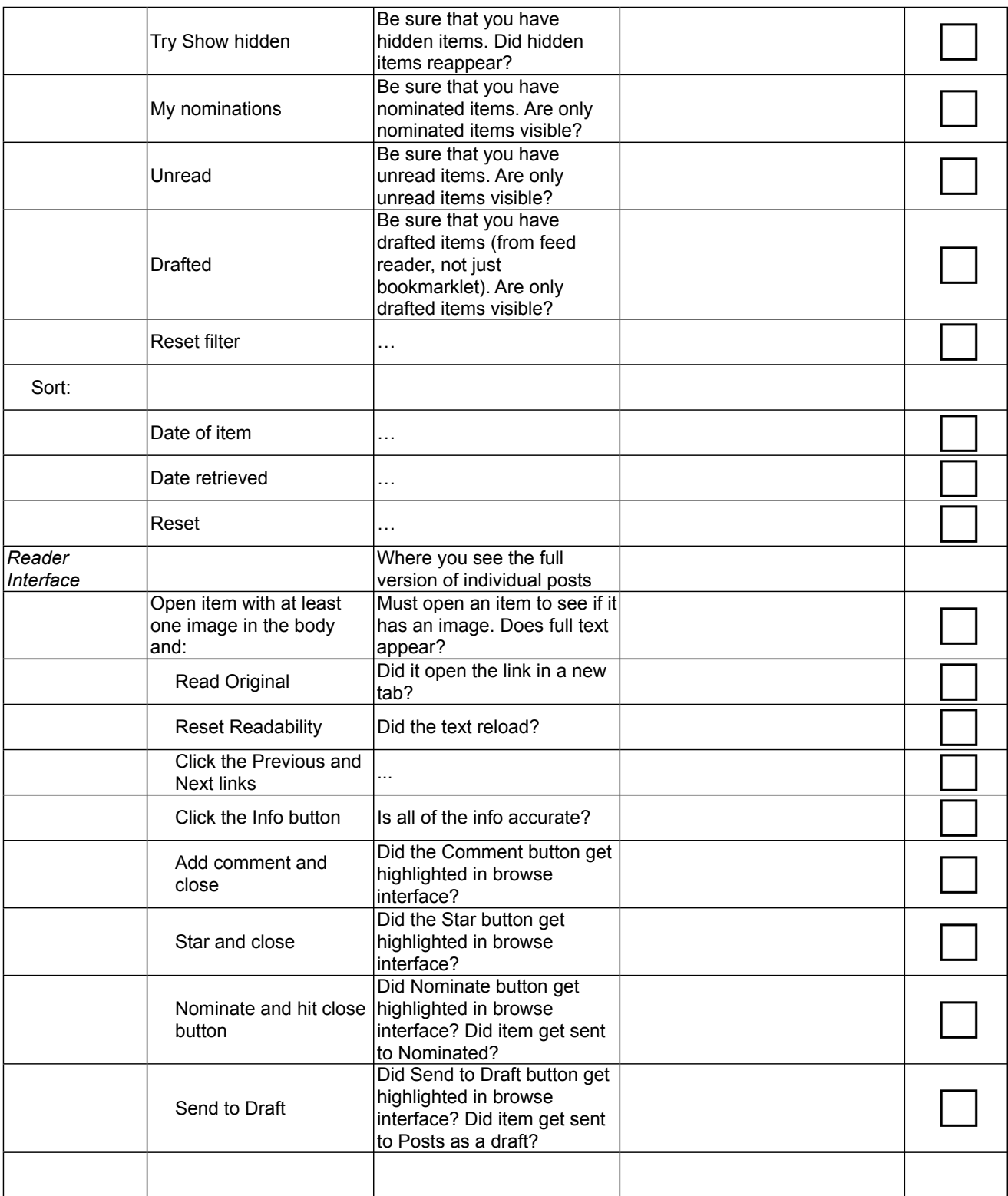

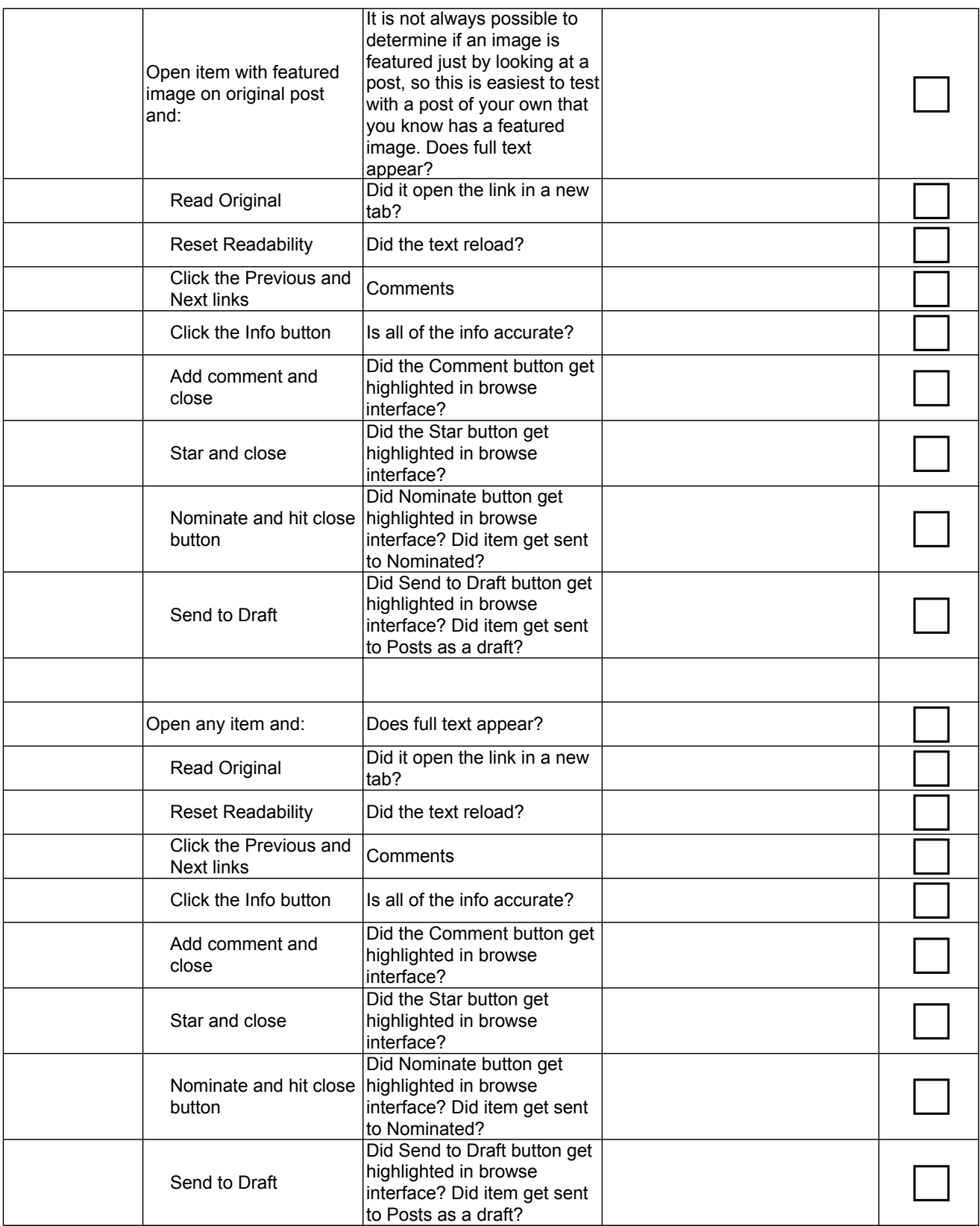

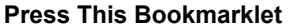

#### Be sure to use bookmarklet for the user account that you are testing

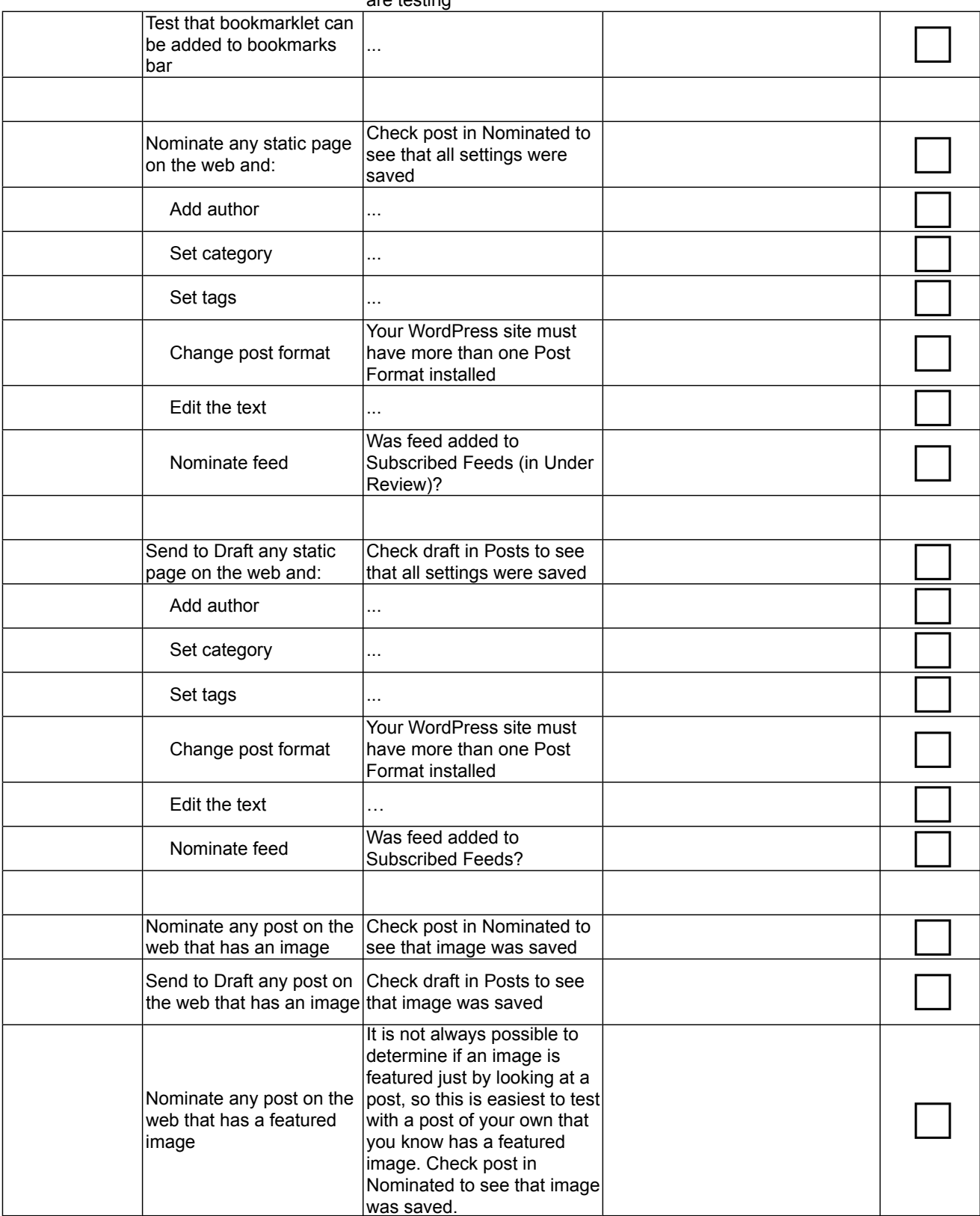

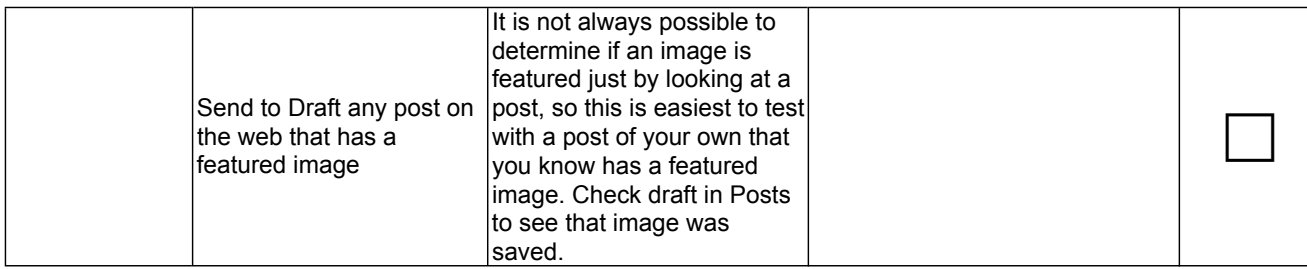

### **Nominated**

## Editor and Admin Only

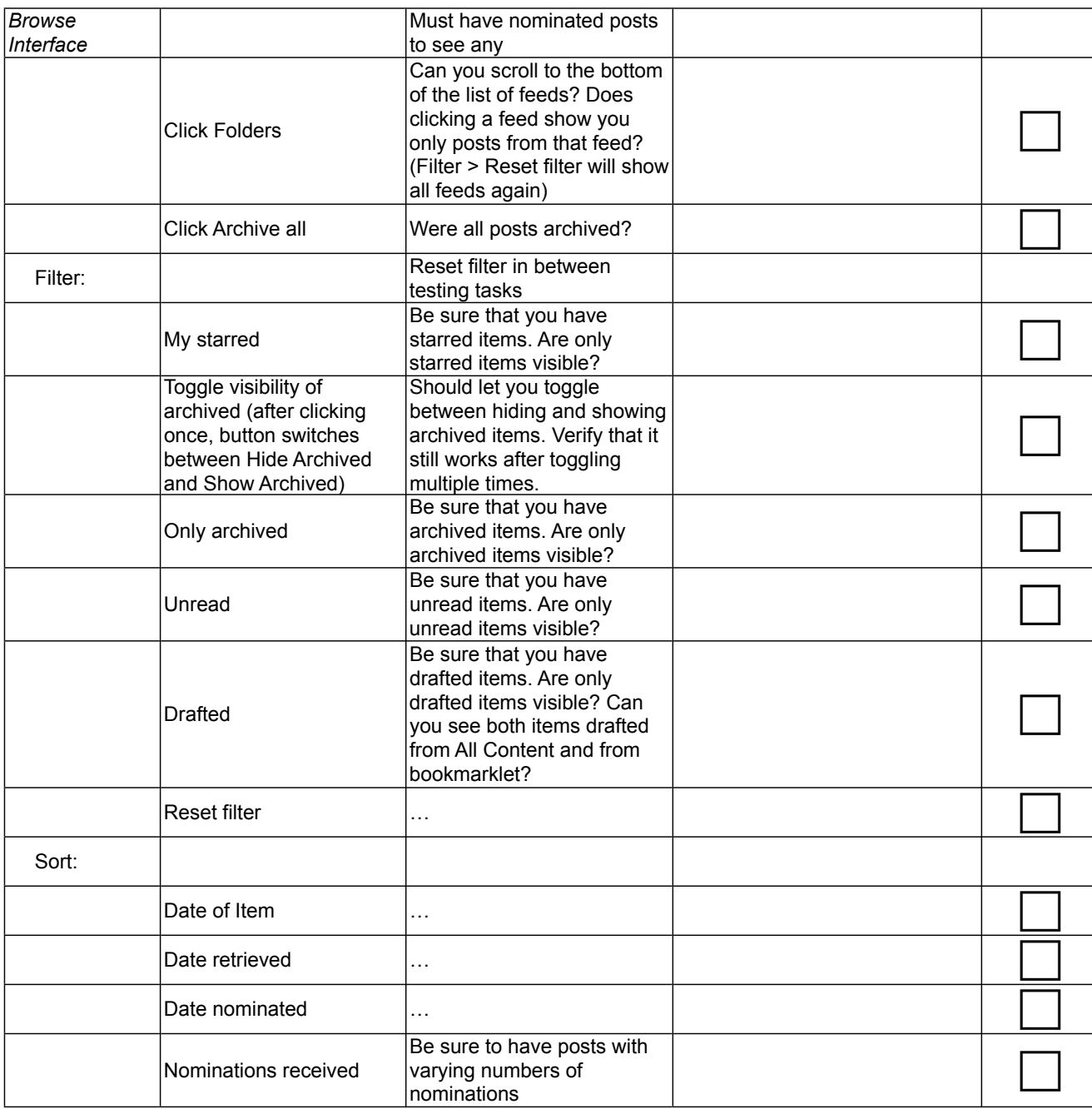

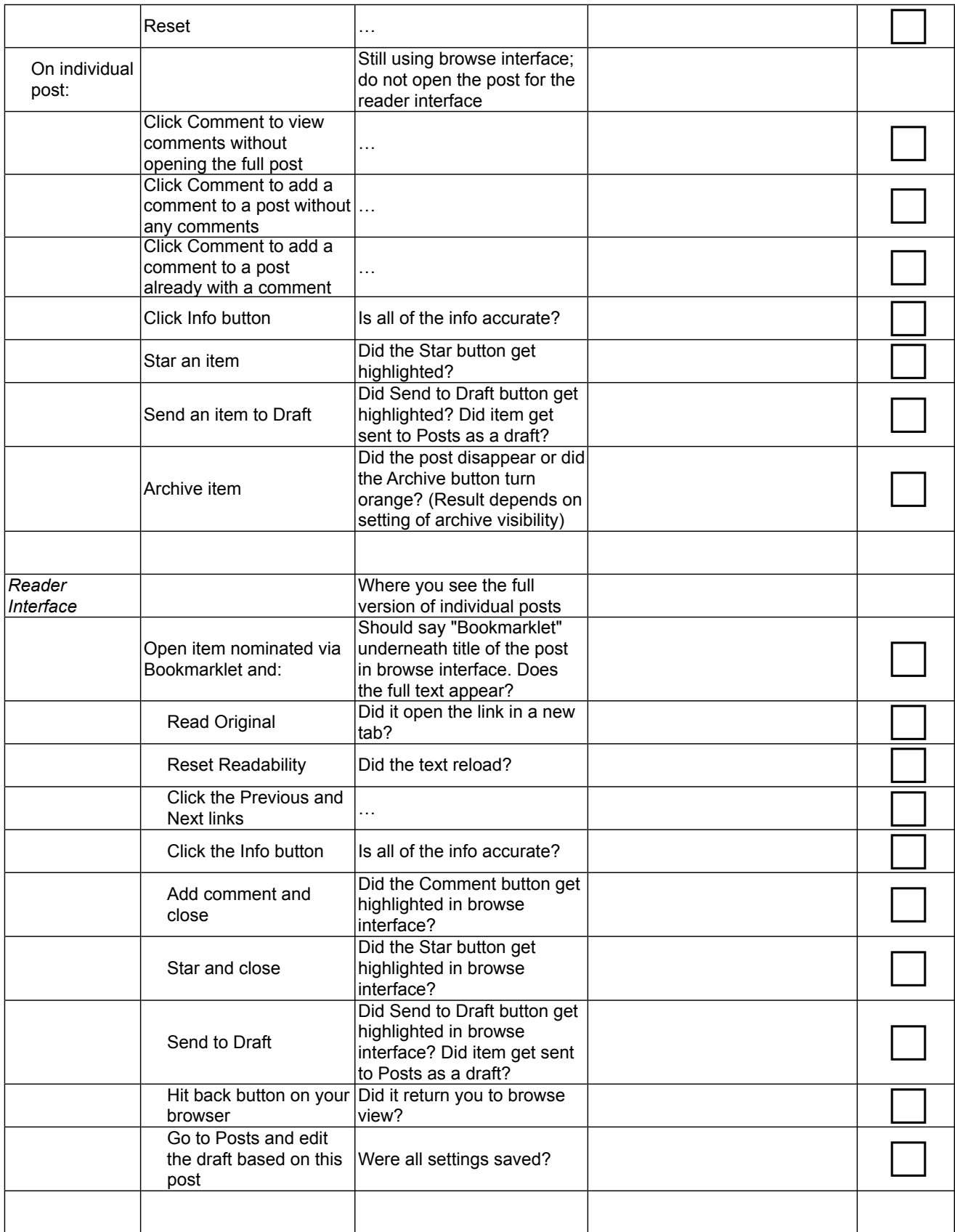

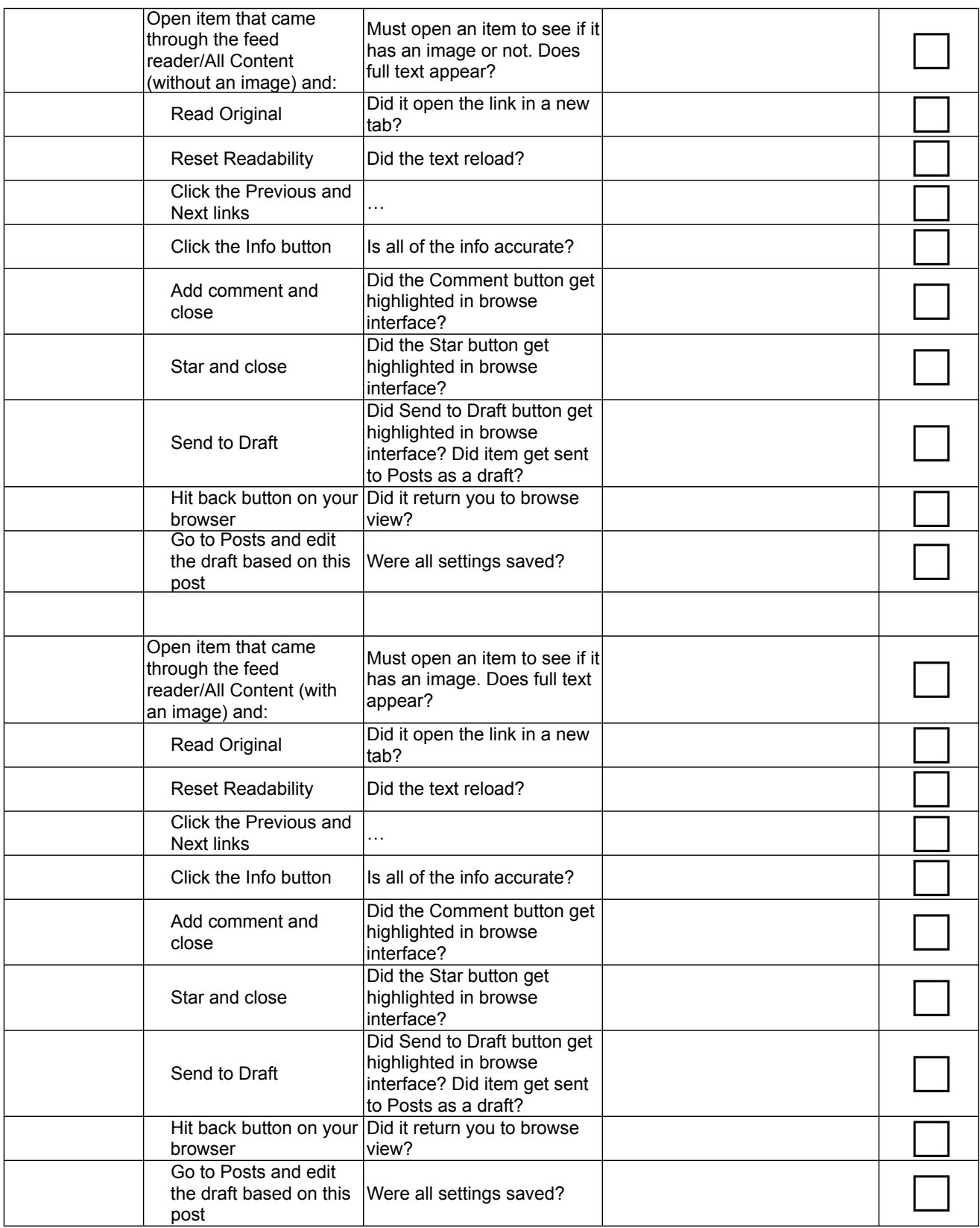

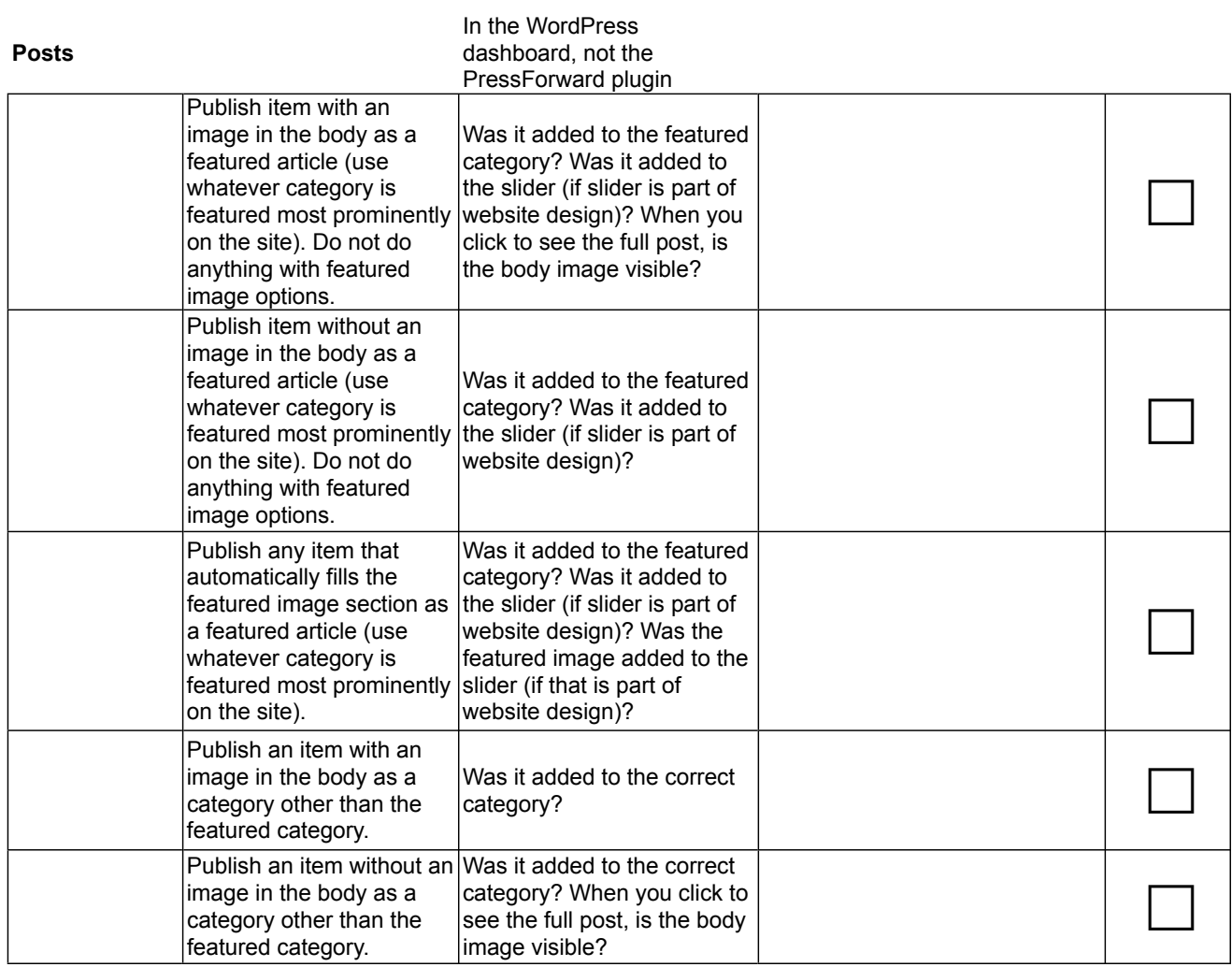

## **Preferences Menu**

Admin Only

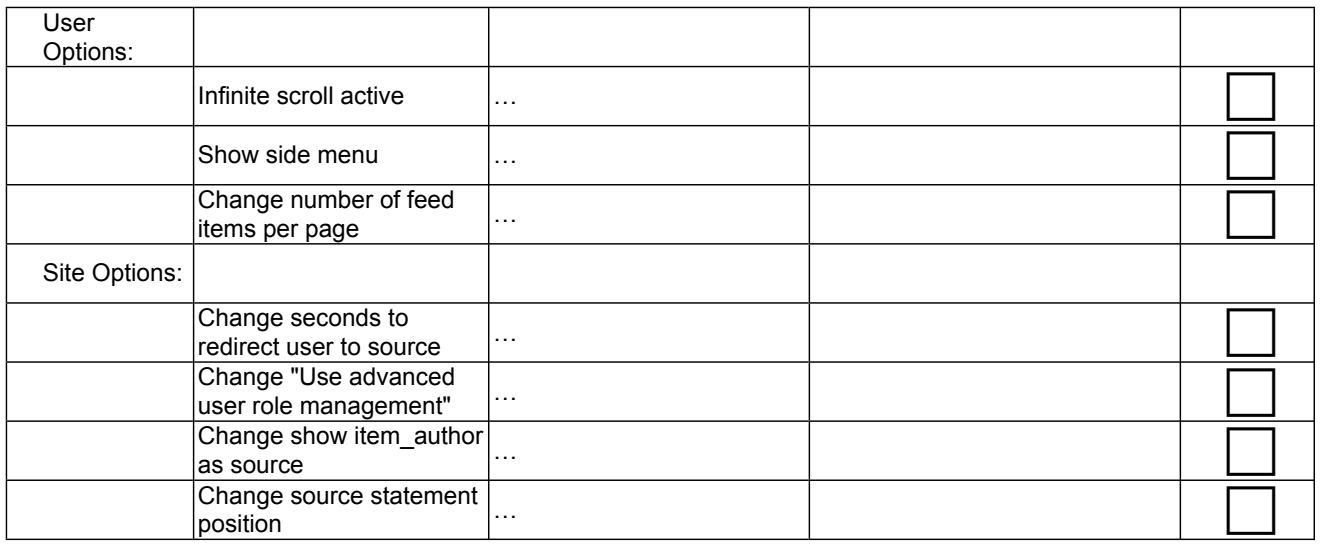

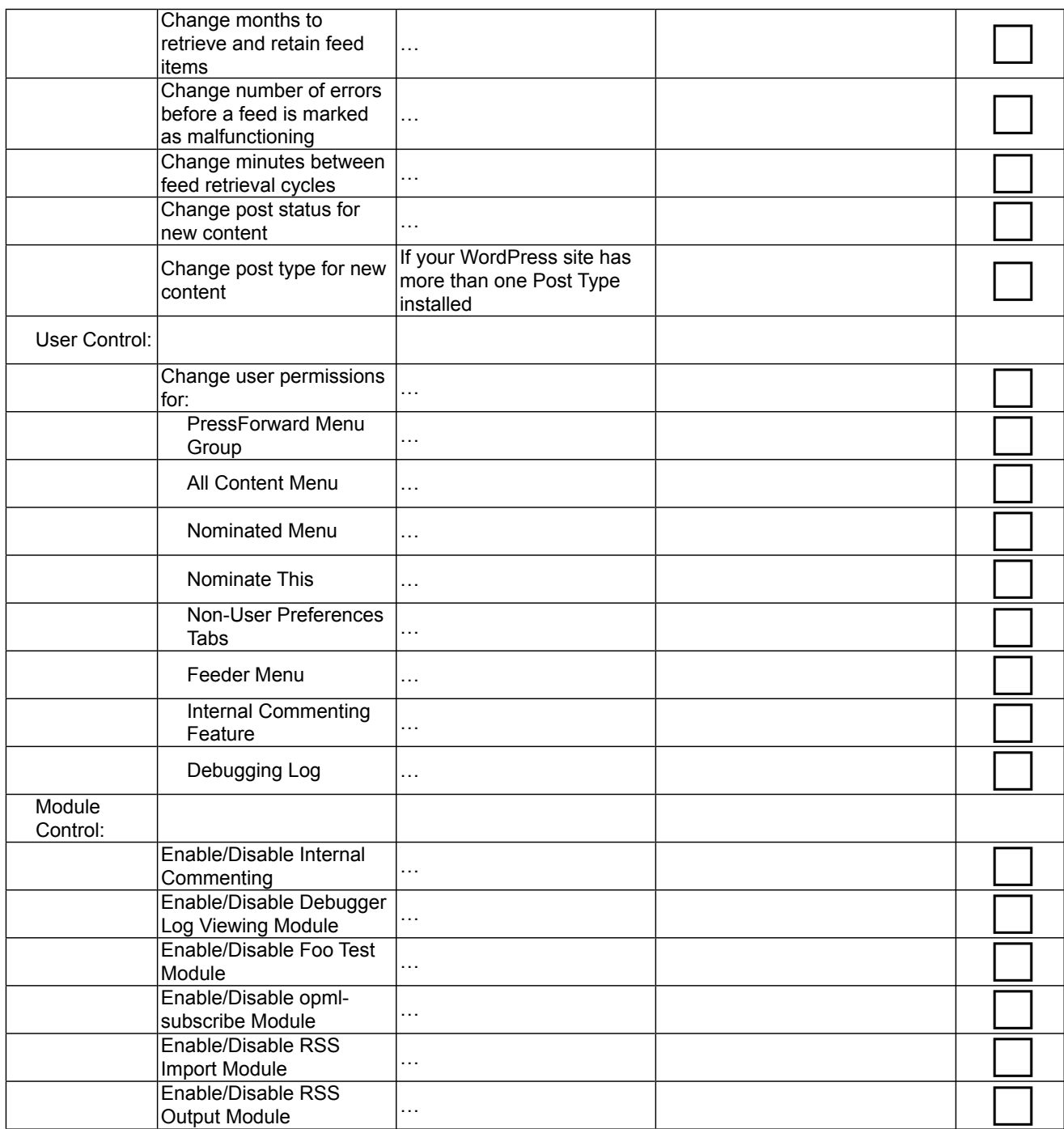

### **Add Feeds**

Admin Only

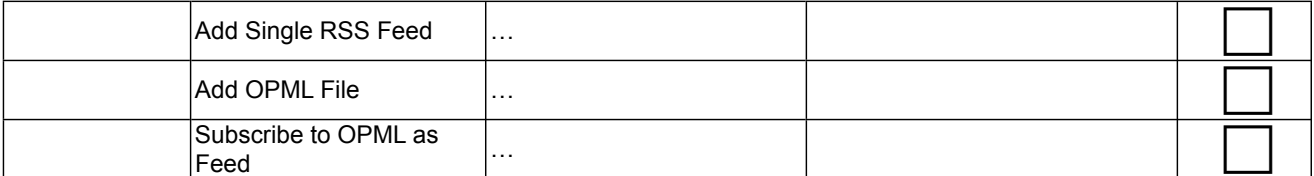

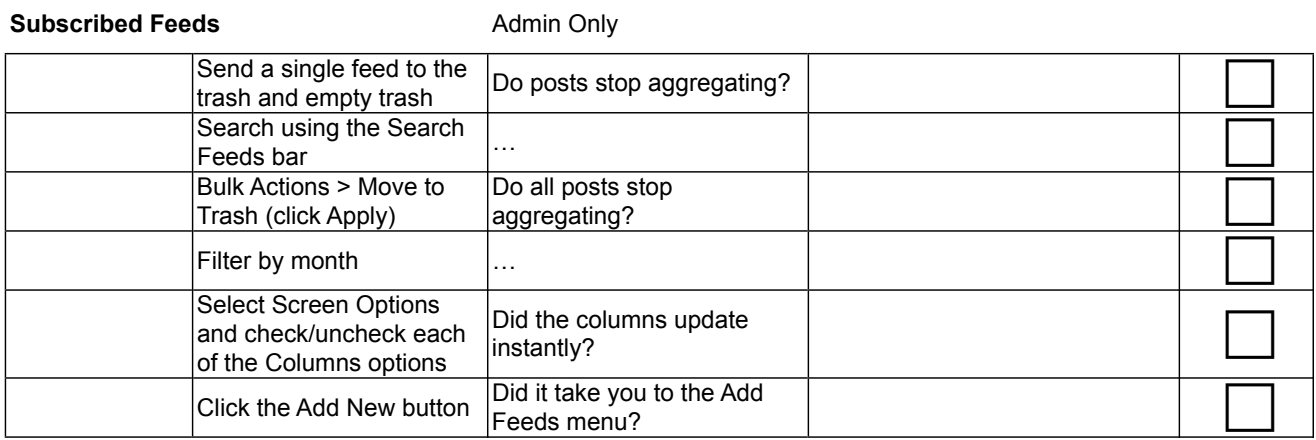

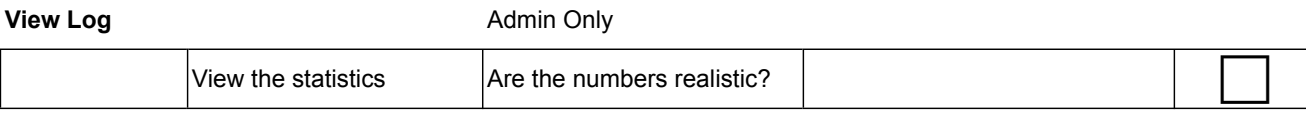

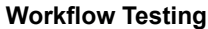

## Editor and Admin Only

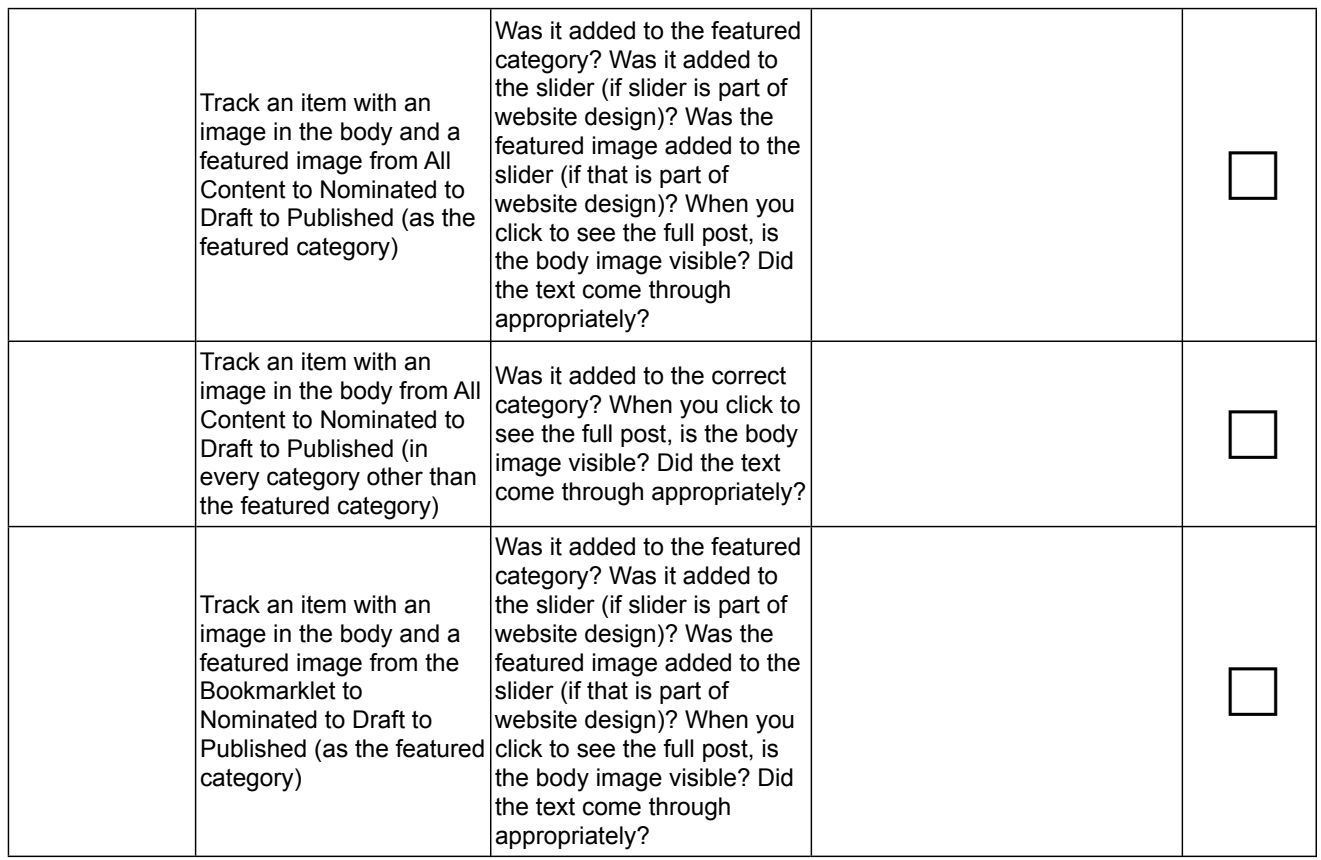

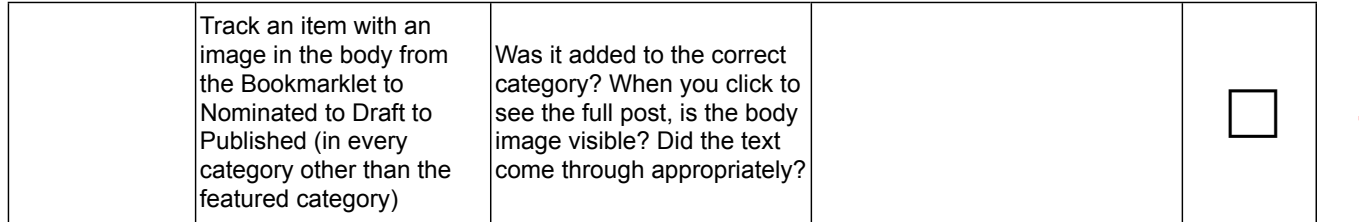

# **Additional Testing**

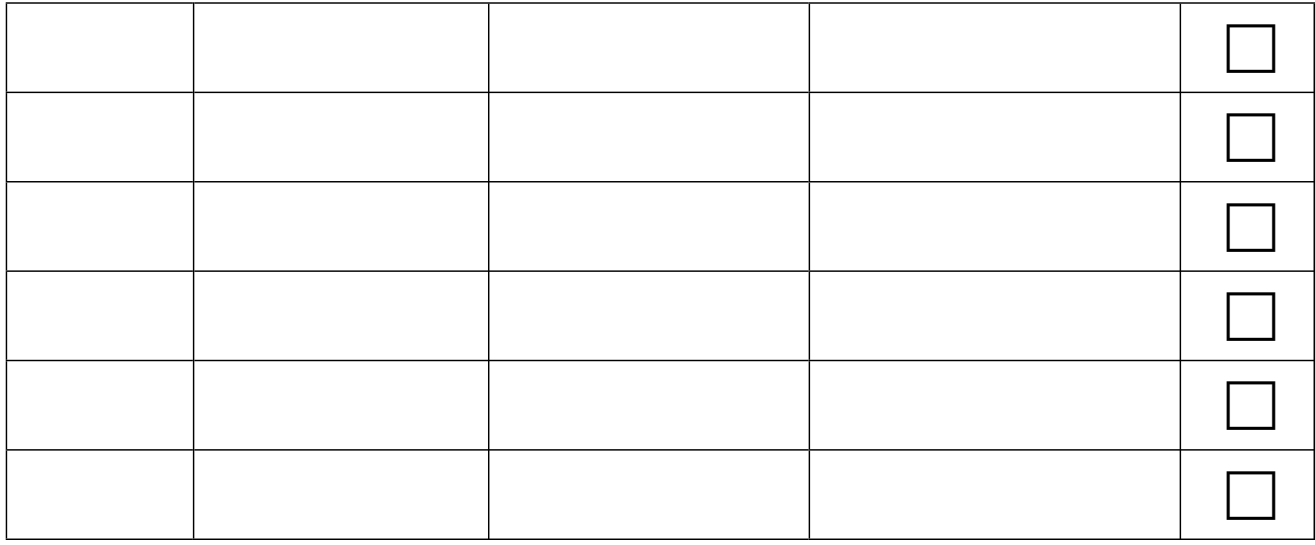